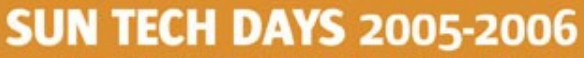

A Worldwide Developer Conference

**Innovation Happens Here.** 

## **Essentials of Java Performance Tuning**

#### **Dr Heinz Kabutz Kirk Pepperdine Sun Java Champions**

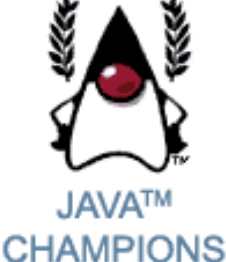

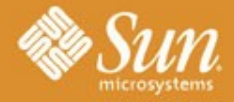

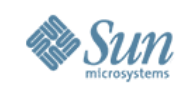

#### **Our Typical Story**

- Customer JoGoSlo Ltd calls us in desperation
	- > Millions of Rands invested
	- > Users complain about poor performance
		- >Customers consider abandoning the project
- Developers in a panic
	- > 6 man months already invested with no results
	- > Can almost reproduce the problem
	- > Still had some ideas what to do
	- > However management has lost confidence
- We have 5 days to diagnose problem

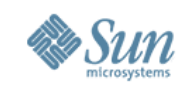

#### **Solve All Your Performance Problems**

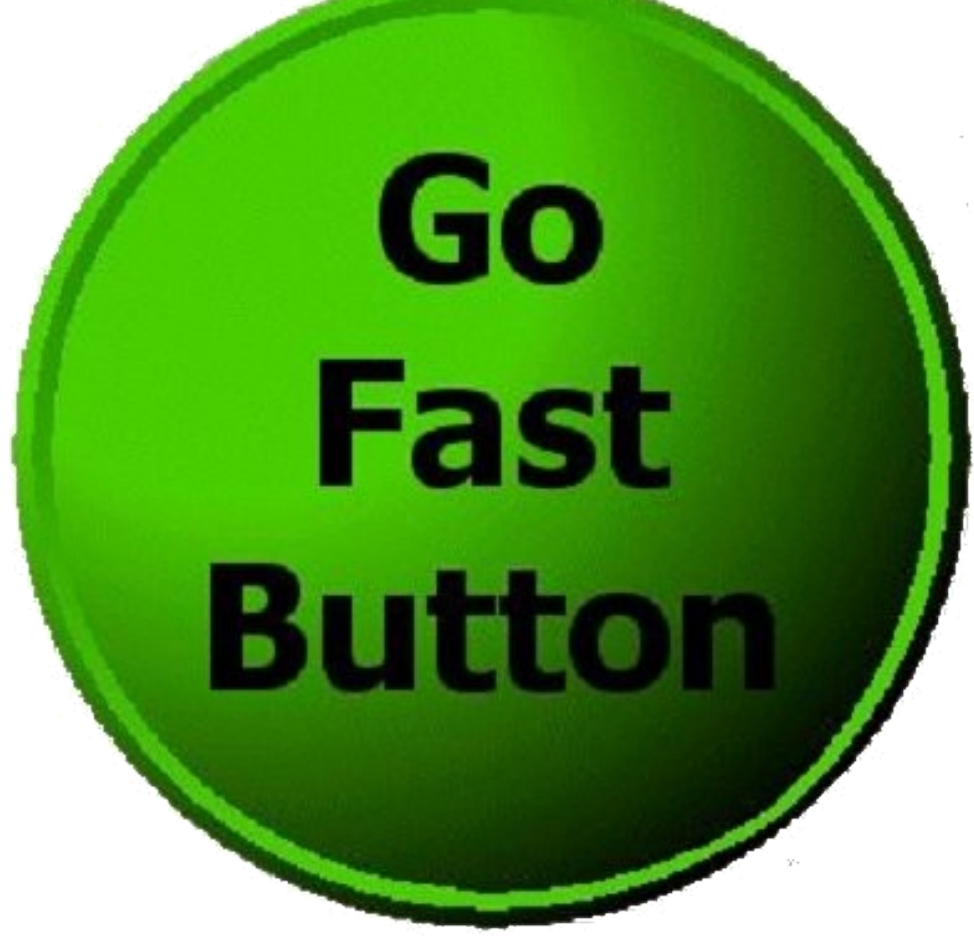

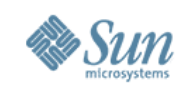

#### **Speakers**

- Kirk Pepperdine
	- > Engaged around the world to solve Java performance problems
	- > http://www.javaperformancetuning.com

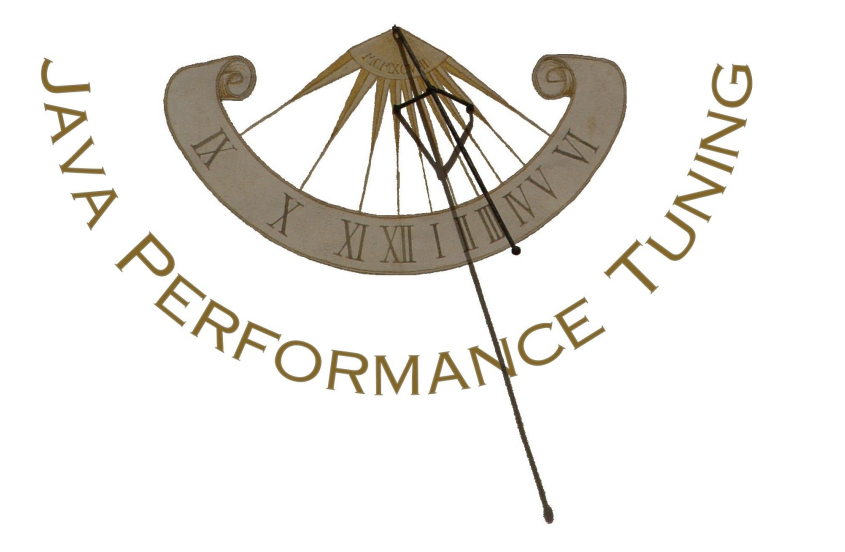

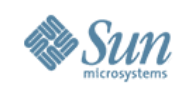

#### **Speakers**

- Heinz Kabutz
	- > The Java Specialists' Newsletter
	- > Based in Cape Town
	- > http://www.javaspecialists.co.za

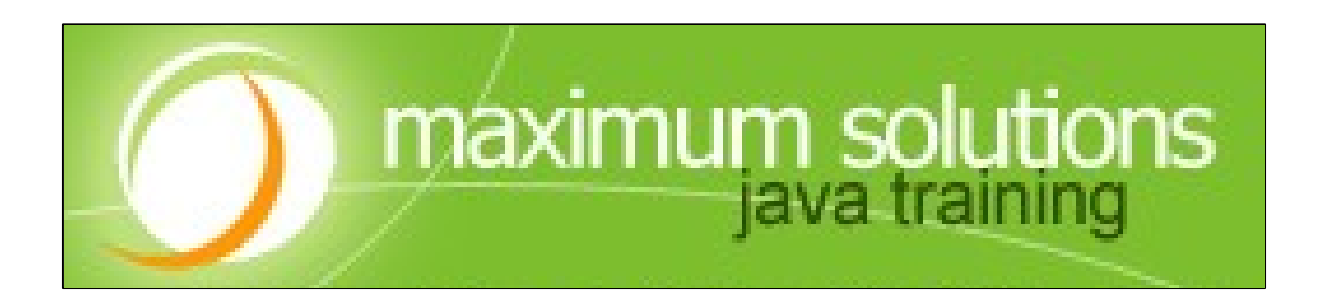

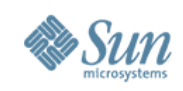

#### **Project in Crisis**

- What do people do under stress?
	- > Decision making skills are much impaired
	- > Not in learning mode
	- > Almost impossible to introduce new tools
		- >Tend to rely on the familiar
- Performance tuning requires own skillsets
	- > Takes time to learn
	- > When is a good time to learn CPR?

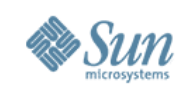

#### **Panic Attack**

- Lots of finger pointing between groups
- Without real evidence developers start to guess
	- > Start changing code (that's what developers do)
		- >Convert Vector to ArrayList
		- >Convert String to StringBuffer
		- >Add more threads
		- >Add more memory
		- >Focus on database interactions
	- > with unpredictable results…
- How do we avoid this?

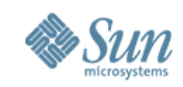

## Measure,

# don't guess!

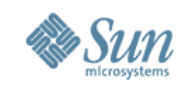

#### **Heap Usage after GC**

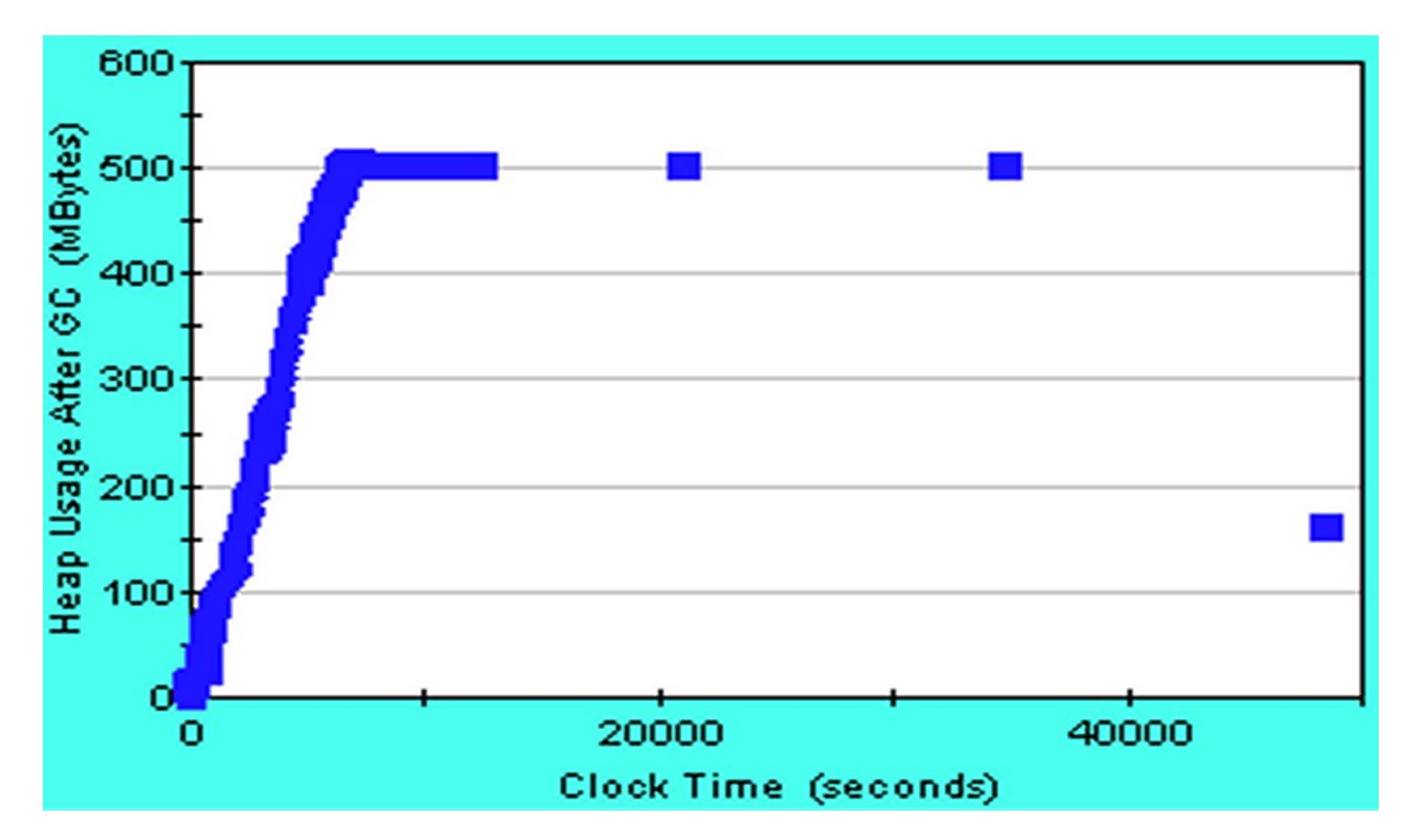

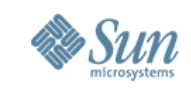

#### **Typical Production Environment**

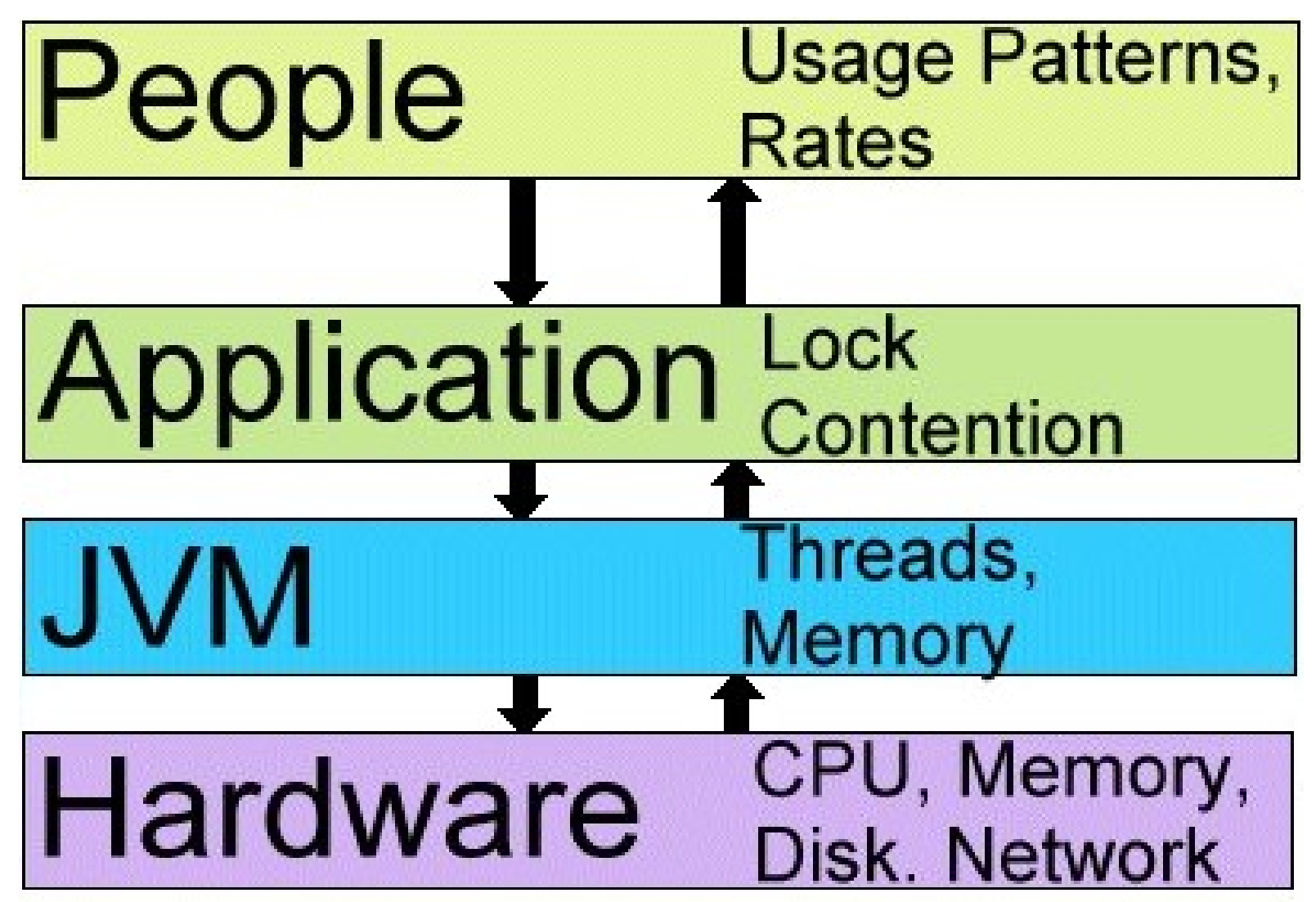

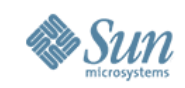

#### **Hardware Resources**

#### CPU, Memory, Hardware Disk. Network

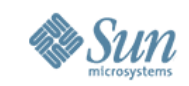

#### **Java Virtual Machine Resources**

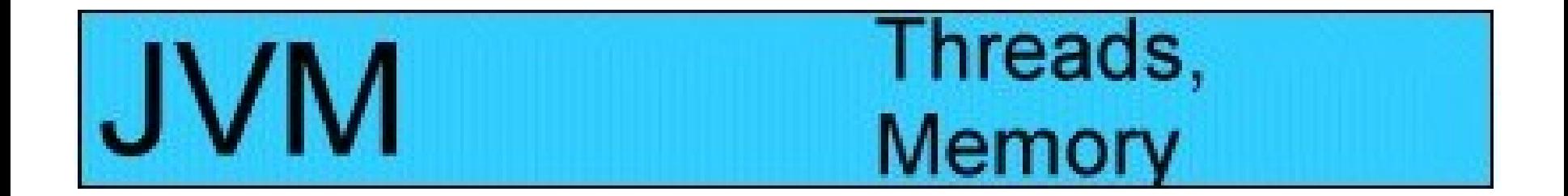

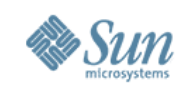

#### **Application**

## Application Lock<br>Contention

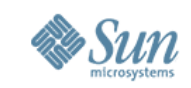

#### **People**

#### **Usage Patterns,** People **Rates**

- System usage patterns > What they are doing?
- Rate of doing work?

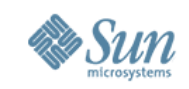

#### **Forward Propagation of Actions**

- People telling application what to do
- Application tells the JVM what it needs done > Direct consequence of what the people are asking > And how application was coded
- JVM tells the hardware what it needs done
	- > Direct consequence of what the application is asking
	- > And how JVM was coded and configured

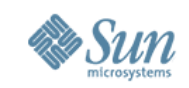

#### **Backward Propagation of Trouble**

- If **hardware** does not have enough capacity, people will see bad response times
- If **JVM** is incorrectly configured, people will see bad response times
- If **application** is suffering from contention, people will see bad response times
- Therefore, the only information you start with is that people are experiencing poor response times
- What to do next?

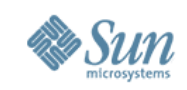

## **W5 of Investigative Journalism**

- Five questions asked by investigators:
	- $>$  Who ?
		- >Which resource is exhibiting the problem?
	- > What ?
		- >Observation: what do the users see?
	- > Where ?
		- >Which layer is exhibiting the problem?
	- > When ?
		- >Are there any peculiarities about when the problems occur?
	- > *Why ?*
		- >An explanation of the observation from system perspective

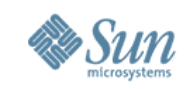

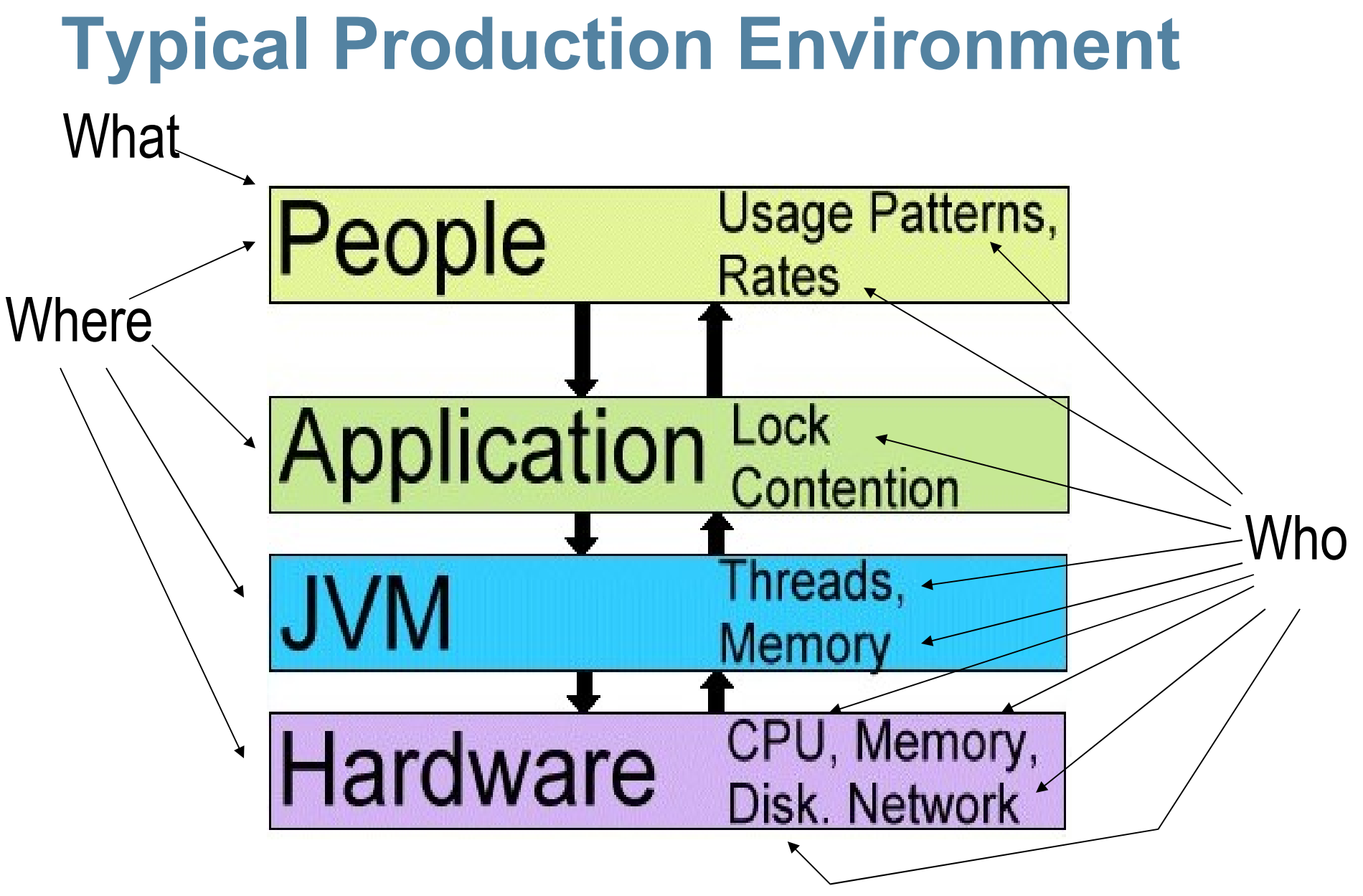

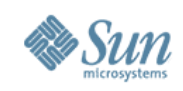

#### **Plan of Action**

- Review or set the performance targets
- Layer by layer performance investigation
- Start with hardware > Work outward until we find overextended resource
- Need a repeatable test
	- > Need to know what the people are doing
	- > Need a test harness
	- > Need a realistic test environment

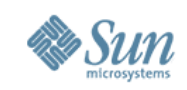

#### **JoGoSlo Test Environment**

- Database did not have adequate amount of data > Solution: Cloned the production database
- Did not have a test harness
	- > Solution: Introduced Apache JMeter

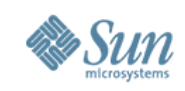

#### **Test Harness**

- Software that simulates realistic user activity
	- > Includes normal activity, coffee breaks, user mistakes
	- > People will use system in unexpected ways
- Good test harness:
	- > Easily scripted to create our usage patterns
		- >Randomize test data input
		- >Ability to randomize think times
		- >Validate responses from server
	- > Monitor response times and other system parameters

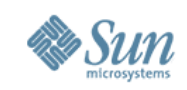

#### **Test Harness: Apache JMeter**

- Project by Apache Software Foundation > Open source
- Used extensively for testing web applications > Can also be applied in other environments
- http://jakarta.apache.org/jmeter/index.html

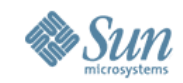

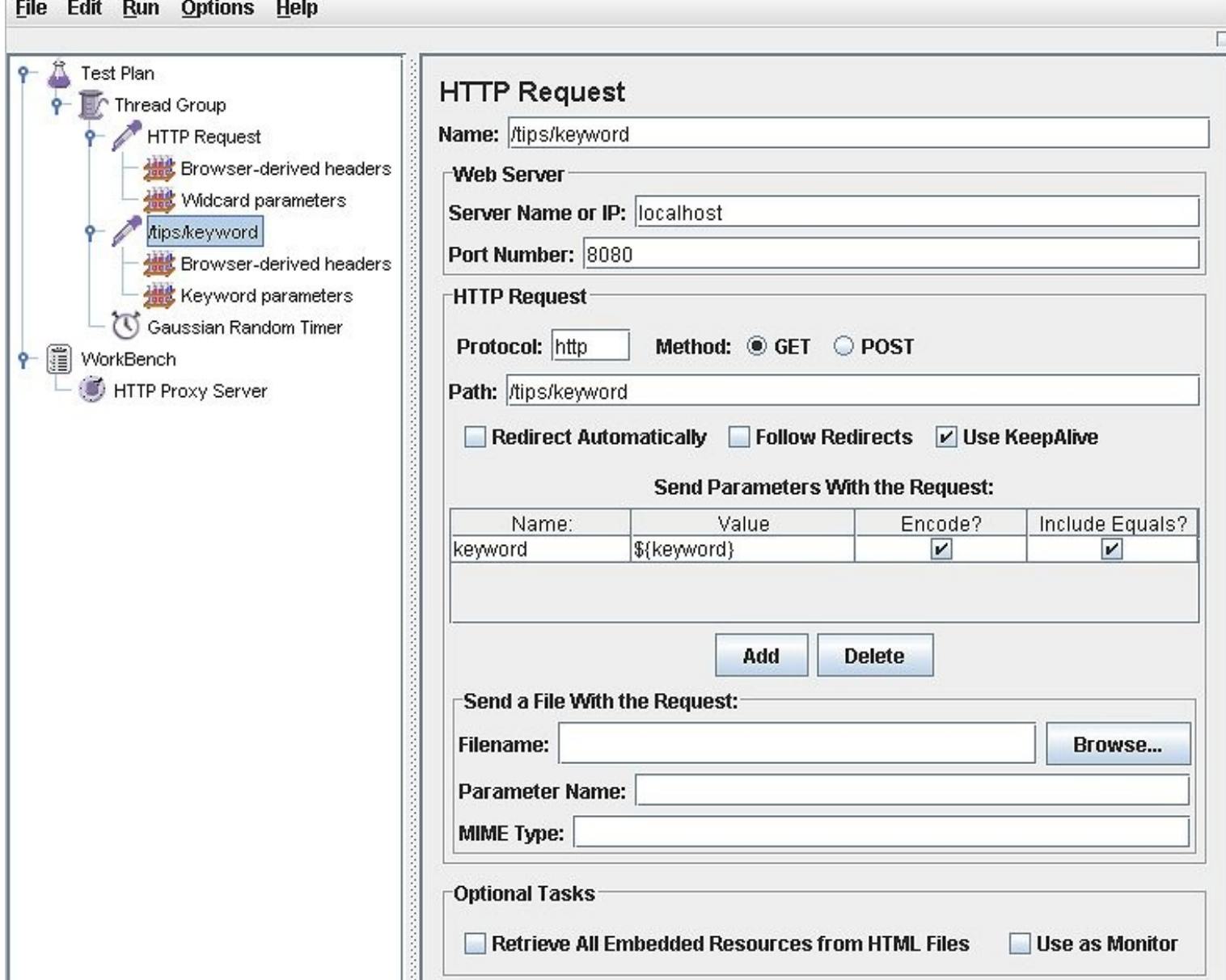

J 91.

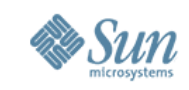

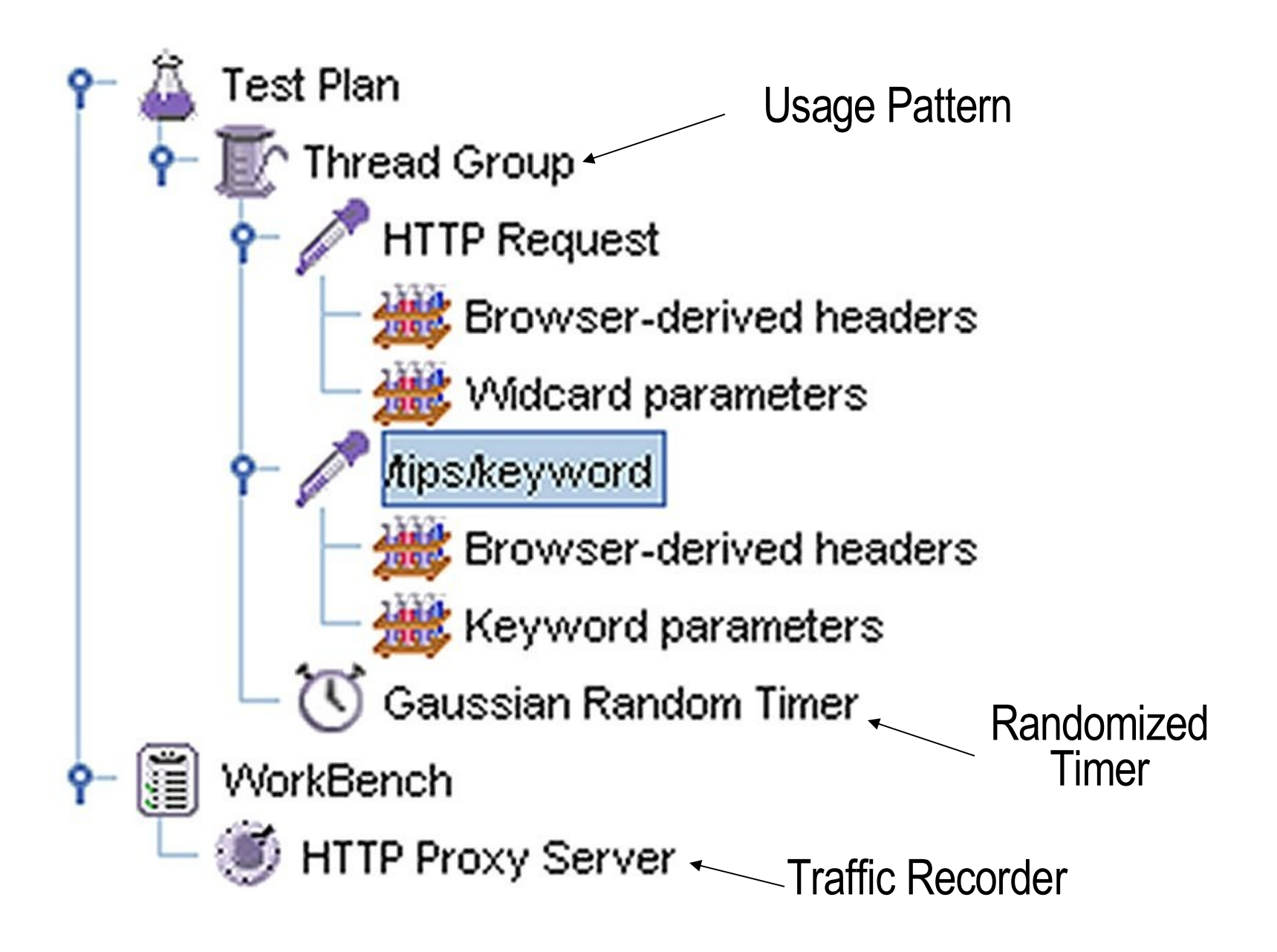

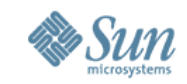

#### **HTTP Request**

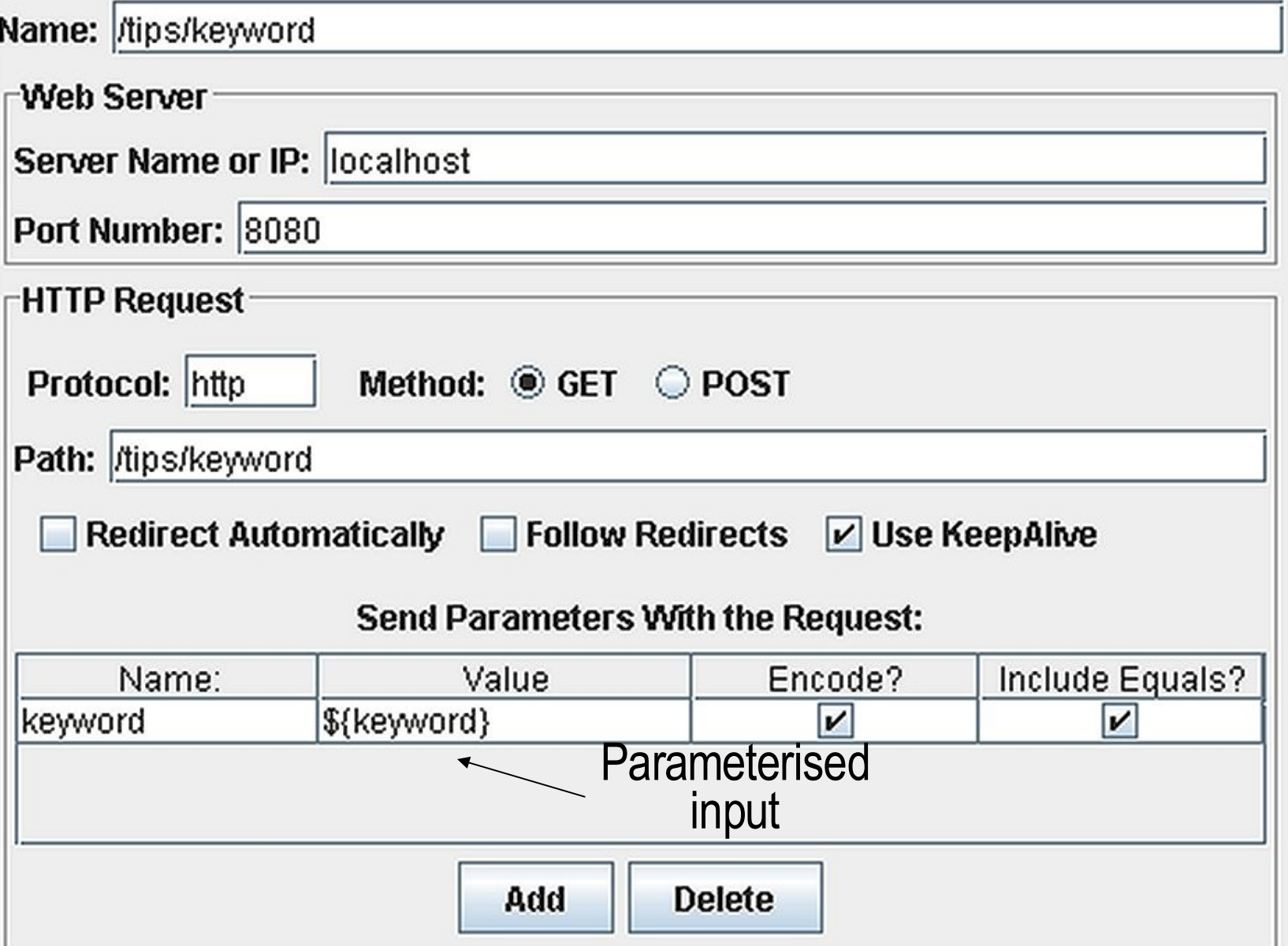

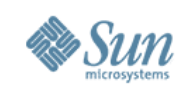

#### **Realistic Test Environment**

- Production environment?
	- > Not desirable and usually not an option
- QA environment should
	- > Perfectly resemble your production environment
		- >Data sizes, memory sizes, cache sizes, disk speeds, network speeds, should be the same
	- > May need to consider the "when"
		- >Sometimes have to add external elements to test
- Don't extrapolate!
	- > You do not know when you will hit the wall

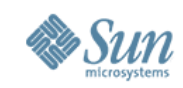

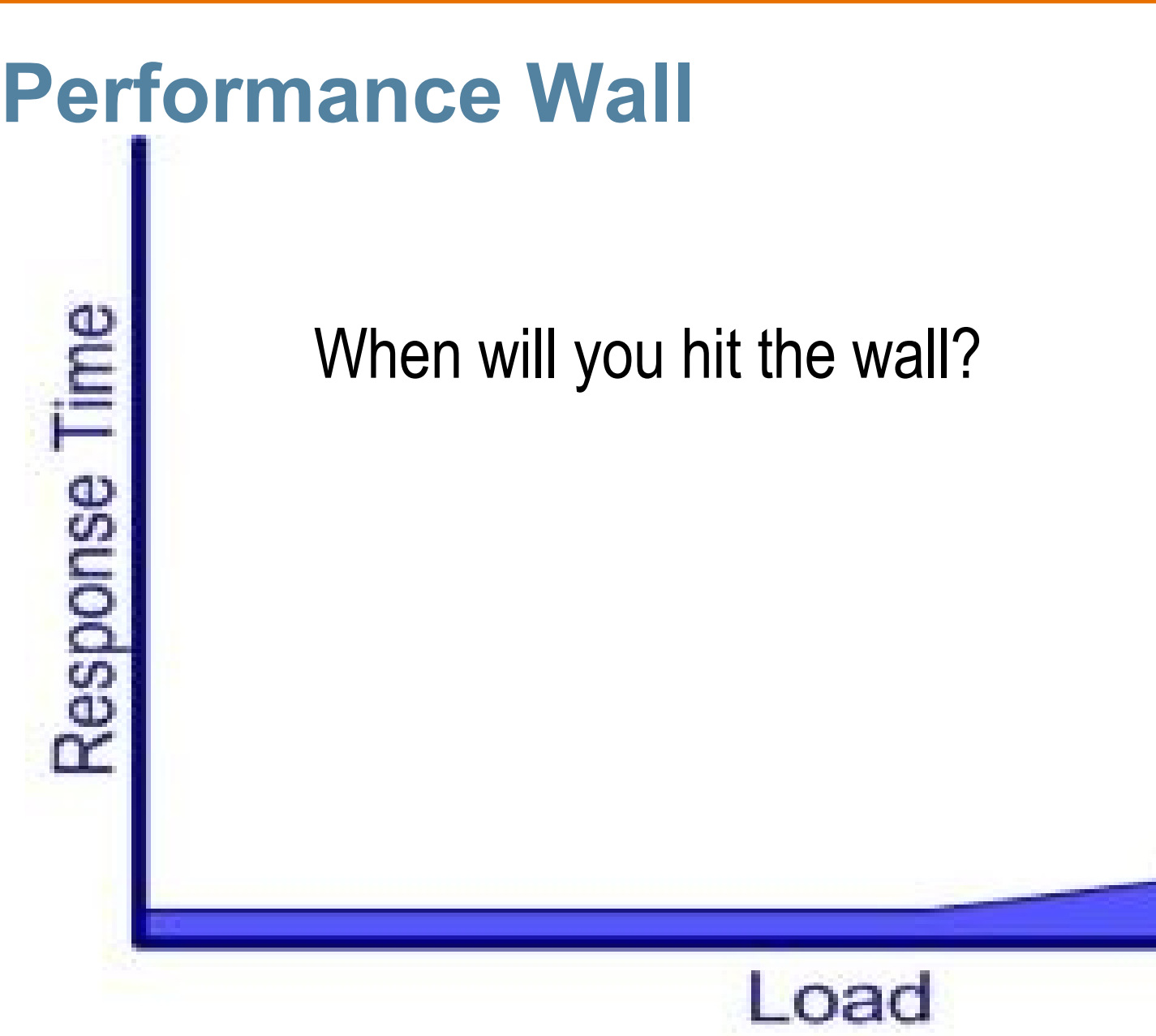

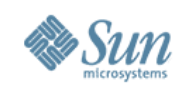

#### **Who and Where**

- Turn on monitoring of hardware
- Use the "what" to turn on additional low-impact monitoring, such as:
	- > Verbose GC logging
		- >-Xloggc:<filename>
	- > JDBC logging
		- >e.g. p6spy
	- > JNI logging
	- > RMI logging
	- > Socket logging
- Beware of Heisenberg Uncertainty!
	- >"You can't observe a system without affecting the system"

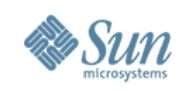

#### **Run the Benchmark**

- Isolate your system
- Start system from known consistent point
- Run JMeter or other test harness against system
- Observe if the "what" matches the users' experiences
- Failures in the system should invalidate the run
- Record everything
	- > Start time, end time, observations, response time, configurations, date of birth, starsign, basically anything that you might or might not need
	- > Use a physical notepad mouse in left hand

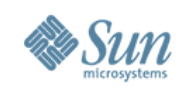

#### **How Long is Each Run?**

- System must be in a steady state
	- > Issues about test harness that need to be considered >Beyond the scope of this talk
- System should exhibit the problems experienced by users
- Can be 30 seconds or 30 days
	- > Typically an hour
- Burn in the problem

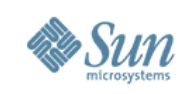

## **Analysis**

- Hardware
	- > Carefully examine the output from monitoring and eliminate underutilised components from the list
	- > Fully utilised components are bottlenecks
- CPU
	- > Look at execution profile, such as –Xrunhprof
- Memory
	- > Look at GC, caching, large DB queries, memory leaks
- IO Wait
	- > Will prevent CPU from being fully utilised
- If no hardware bottlenecks, look at the JVM layer

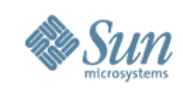

#### **Java Virtual Machine**

- Assuming hardware does not show problem
- Heap memory
	- > Not enough memory in virtual machine
- Lock Contention
	- > Excessive stop-the-world garbage collection
- If no JVM bottlenecks, look at application layer

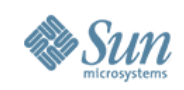

#### **Java Application Layer**

- Thread lock contention
	- > *Only* thing that you would not have diagnosed by now
	- > Get thread dump
		- >See what they are waiting on
		- >Eliminate the expected
- If you have not found the problem by now, examine your testing process
	- > It might help confirming that you have correctly simulated the users
		- >Go visit the floor
		- >Examine run logs

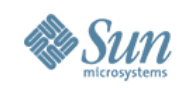

**Full thread dump Java HotSpot(TM) Server VM (1.4.2\_08-b03 mixed mode): "RMI ConnectionExpiration-[192.168.0.15:34113]" daemon prio=1 tid=0x0892f658 nid=0x2d7a waiting on condition [5b86f000..5b86f494] at java.lang.Thread.sleep(Native Method) at sun.rmi.transport.tcp.TCPChannel\$Reaper.run(TCPChannel.java:447) at java.lang.Thread.run(Thread.java:534)**

**"RMI TCP Connection(902)-192.168.0.15" daemon prio=1 tid=0x41e112b8 nid=0x2d7a runnable [5ccff000..5ccff414] at java.net.SocketInputStream.socketRead0(Native Method) at java.net.SocketInputStream.read(SocketInputStream.java:129) at java.io.BufferedInputStream.fill(BufferedInputStream.java:183) at java.io.BufferedInputStream.read(BufferedInputStream.java:201) - locked <0x49978800> (a java.io.BufferedInputStream) at java.io.FilterInputStream.read(FilterInputStream.java:66) at sun.rmi.transport.tcp.TCPTransport.handleMessages(TCPTransport.java) at sun.rmi.transport.tcp.TCPTransport\$ConnectionHandler.run(TCPTransport) at java.lang.Thread.run(Thread.java:534)**

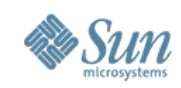

**"PingThread-8692809" daemon prio=1 tid=0x081a3058 nid=0x2d7a waiting on condition [5bda9000..5bda9294] at java.lang.Thread.sleep(Native Method) at org.exolab.jms.client.rmi.RmiJmsConnectionStub\$PingThread.run( RmiJmsConnectionStub.java:249) "EventManagerThread" daemon prio=1 tid=0x083101f8 nid=0x2d7a in Object.wait() [5caa9000..5caa9514] at java.lang.Object.wait(Native Method)**

- **- waiting on <0x47aa2800> (a java.lang.Object)**
- **at java.lang.Object.wait(Object.java:429)**
- **at org.exolab.jms.events.BasicEventManager.run(BasicEventManager.java)**
- **- locked <0x47aa2800> (a java.lang.Object)**
- **at java.lang.Thread.run(Thread.java:534)**

**"PingThread-18183604" daemon prio=1 tid=0x08136dc8 nid=0x2d7a waiting on condition [5cc7f000..5cc7f494] at java.lang.Thread.sleep(Native Method) at org.exolab.jms.client.rmi.RmiJmsConnectionStub\$PingThread.run( RmiJmsConnectionStub.java:249)**

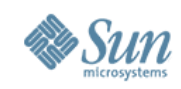

```
"RMI RenewClean-[192.168.0.15:34113]" daemon prio=1 tid=0x081a2c68
 nid=0x2d7a in Object.wait() [5ba10000..5ba10594]
at java.lang.Object.wait(Native Method)
- waiting on <0x4858a940> (a java.lang.ref.ReferenceQueue$Lock)
at java.lang.ref.ReferenceQueue.remove(ReferenceQueue.java:111)
- locked <0x4858a940> (a java.lang.ref.ReferenceQueue$Lock)
at sun.rmi.transport.DGCClient$EndpointEntry$RenewCleanThread.run(
  DGCClient.java:500)
```

```
at java.lang.Thread.run(Thread.java:534)
```

```
"BoundedThreadPool0-33" prio=1 tid=0x41ec8710 nid=0x2d7a in Object.wait()
 [5ca29000..5ca29594]
```

```
at java.lang.Object.wait(Native Method)
```

```
- waiting on <0x47a5> (a org.mortbay.thread.BoundedThreadPool$PoolThread)
at org.mortbay.thread.BoundedThreadPool$PoolThread.run(BoundedThreadPool)
- locked <0x47a520b8> (a org.mortbay.thread.BoundedThreadPool$PoolThread)
```
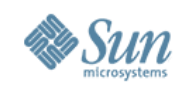

**"BoundedThreadPool0-32" prio=1 tid=0x5a159ed0 nid=0x2d7a runnable [5c9a9000..5c9a9614]**

**at java.net.SocketInputStream.socketRead0(Native Method)**

**at java.net.SocketInputStream.read(SocketInputStream.java:129)**

**at org.mortbay.io.bio.StreamEndPoint.fill(StreamEndPoint.java:99)**

**at org.mortbay.jetty.bio.SocketConnector\$Connection.fill(SocketConnector)**

**at org.mortbay.jetty.HttpParser.parseNext(HttpParser.java:257)**

**at org.mortbay.jetty.HttpParser.parseAvailable(HttpParser.java:192)**

**at org.mortbay.jetty.HttpConnection.handle(HttpConnection.java:293)**

**at org.mortbay.jetty.bio.SocketConnector\$Connection.run(SocketConnector)**

**at org.mortbay.thread.BoundedThreadPool\$PoolThread.run(BoundedThreadPool)**

**- locked <0x47a521f8> (a org.mortbay.thread.BoundedThreadPool\$PoolThread)**

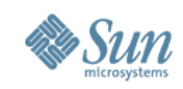

**"BoundedThreadPool0-31" prio=1 tid=0x5ad60d78 nid=0x2d7a runnable [5c929000..5c929694]**

**at org.mortbay.jetty.HttpGenerator.prepareBuffers(HttpGenerator.java:878) at org.mortbay.jetty.HttpGenerator.flushBuffers(HttpGenerator.java:681) at org.mortbay.jetty.HttpGenerator.complete(HttpGenerator.java:671) at org.mortbay.jetty.HttpConnection.doHandler(HttpConnection.java:388) at org.mortbay.jetty.HttpConnection.access\$1500(HttpConnection.java:38) at org.mortbay.jetty.HttpConnection\$RequestHandler.headerComplete( HttpConnection.java:598)**

**at org.mortbay.jetty.HttpParser.parseNext(HttpParser.java:487) at org.mortbay.jetty.HttpParser.parseAvailable(HttpParser.java:196) at org.mortbay.jetty.HttpConnection.handle(HttpConnection.java:293) at org.mortbay.jetty.bio.SocketConnector\$Connection.run(SocketConnector) at org.mortbay.thread.BoundedThreadPool\$PoolThread.run(BoundedThreadPool) - locked <0x47a52158> (a org.mortbay.thread.BoundedThreadPool\$PoolThread)**

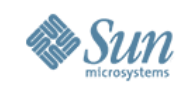

**"BoundedThreadPool0-30" prio=1 tid=0x41e2f878 nid=0x2d7a in Object.wait() [5c8a9000..5c8a9714]**

**at java.lang.Object.wait(Native Method)**

**- waiting on <0x47a5> (a org.mortbay.thread.BoundedThreadPool\$PoolThread) at org.mortbay.thread.BoundedThreadPool\$PoolThread.run(BoundedThreadPool)**

**- locked <0x47a52298> (a org.mortbay.thread.BoundedThreadPool\$PoolThread)**

```
"BoundedThreadPool0-29" prio=1 tid=0x5a4c5650 nid=0x2d7a in Object.wait()
 [5c828000..5c828794]
```
**at java.lang.Object.wait(Native Method)**

**- waiting on <0x47a5> (a org.mortbay.thread.BoundedThreadPool\$PoolThread) at org.mortbay.thread.BoundedThreadPool\$PoolThread.run(BoundedThreadPool)**

**- locked <0x47a52108> (a org.mortbay.thread.BoundedThreadPool\$PoolThread)**

**"BoundedThreadPool0-28" prio=1 tid=0x5a4c53f8 nid=0x2d7a runnable [5c7a8000..5c7a8814]**

**at java.net.SocketInputStream.socketRead0(Native Method)**

**at java.net.SocketInputStream.read(SocketInputStream.java:129)**

**at org.mortbay.io.bio.StreamEndPoint.fill(StreamEndPoint.java:99)**

**at org.mortbay.jetty.bio.SocketConnector\$Connection.fill(SocketConnector)**

**at org.mortbay.jetty.HttpParser.parseNext(HttpParser.java:257)**

**at org.mortbay.jetty.HttpParser.parseAvailable(HttpParser.java:192)**

**at org.mortbay.jetty.HttpConnection.handle(HttpConnection.java:293)**

© 2006 Kirk Pepperdine & Heinz Kabutz **at org.mortbay.jetty.bio.SocketConnector\$Connection.run(SocketConnector)**

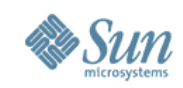

**"BoundedThreadPool0-27" prio=1 tid=0x41e6a640 nid=0x2d7a in Object.wait() [5c728000..5c728894]**

**at java.lang.Object.wait(Native Method)**

**- waiting on <0x47a5> (a org.mortbay.thread.BoundedThreadPool\$PoolThread) at org.mortbay.thread.BoundedThreadPool\$PoolThread.run(BoundedThreadPool)**

**- locked <0x47a52338> (a org.mortbay.thread.BoundedThreadPool\$PoolThread)**

```
"BoundedThreadPool0-26" prio=1 tid=0x41e693f8 nid=0x2d7a in Object.wait()
 [5c6a8000..5c6a8914]
```
**at java.lang.Object.wait(Native Method)**

**- waiting on <0x47a5> (a org.mortbay.thread.BoundedThreadPool\$PoolThread) at org.mortbay.thread.BoundedThreadPool\$PoolThread.run(BoundedThreadPool)**

**- locked <0x47a52248> (a org.mortbay.thread.BoundedThreadPool\$PoolThread)**

```
"BoundedThreadPool0-25" prio=1 tid=0x086b1c50 nid=0x2d7a in Object.wait()
  [5c628000..5c628994]
```
**at java.lang.Object.wait(Native Method)**

```
- waiting on <0x47a4> (a org.mortbay.thread.BoundedThreadPool$PoolThread)
at org.mortbay.thread.BoundedThreadPool$PoolThread.run(BoundedThreadPool)
```
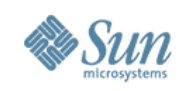

- According to client, system was idle
	- > Did not accept any more connection requests
- Let's go back a few slides...
	- > Why was HttpGenerator.prepareBuffers() being called?

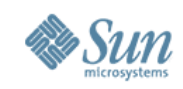

**"BoundedThreadPool0-31" prio=1 tid=0x5ad60d78 nid=0x2d7a runnable [5c929000..5c929694]**

**at org.mortbay.jetty.HttpGenerator.prepareBuffers(HttpGenerator.java:878) at org.mortbay.jetty.HttpGenerator.flushBuffers(HttpGenerator.java:681) at org.mortbay.jetty.HttpGenerator.complete(HttpGenerator.java:671) at org.mortbay.jetty.HttpConnection.doHandler(HttpConnection.java:388) at org.mortbay.jetty.HttpConnection.access\$1500(HttpConnection.java:38) at org.mortbay.jetty.HttpConnection\$RequestHandler.headerComplete( HttpConnection.java:598)**

**at org.mortbay.jetty.HttpParser.parseNext(HttpParser.java:487) at org.mortbay.jetty.HttpParser.parseAvailable(HttpParser.java:196) at org.mortbay.jetty.HttpConnection.handle(HttpConnection.java:293) at org.mortbay.jetty.bio.SocketConnector\$Connection.run(SocketConnector) at org.mortbay.thread.BoundedThreadPool\$PoolThread.run(BoundedThreadPool) - locked <0x47a52158> (a org.mortbay.thread.BoundedThreadPool\$PoolThread)**

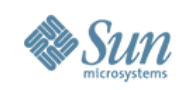

#### **Addressing the Problem**

- Add more hardware
	- > Often the cheapest solution
	- > 100% CPU is it possible to add faster CPU?
		- >May not always solve the problem

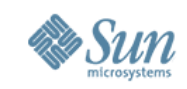

#### **Java Virtual Machine Tuning**

- Configuration
	- > e.g. heap sizing, hotspot compilers, etc.

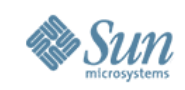

#### **Application Code**

- Otherwise, all roads lead back to application
	- > Implies coding changes
	- > Expensive, time consuming, error prone
	- > Need good regression testing
- Well designed code makes changes easier
	- > DRY (don't repeat yourself)
	- > SRP (single responsibility principle)
	- > Correct design patterns
		- >http://www.javaspecialists.co.za

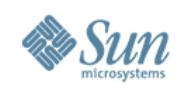

## **Application Profiling**

- Java has built-in profiling tools
- Run the JVM with –Xrunprof
- Other alternatives available from > http://www.javaperformancetuning.com

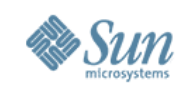

#### **This is the** *Why***!**

- Profiling is the measurement that tells us "why" > From there we can implement the fix
- Run benchmark to ensure problem solved
- Regression test
- Have you reached your performance target?
	- > If not, start from the beginning and find next bottleneck
	- > When problem #1 is solved, problem #2 might be gone

>Avoid fixing more than one problem at a time

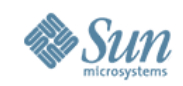

#### **Heap Usage after GC**

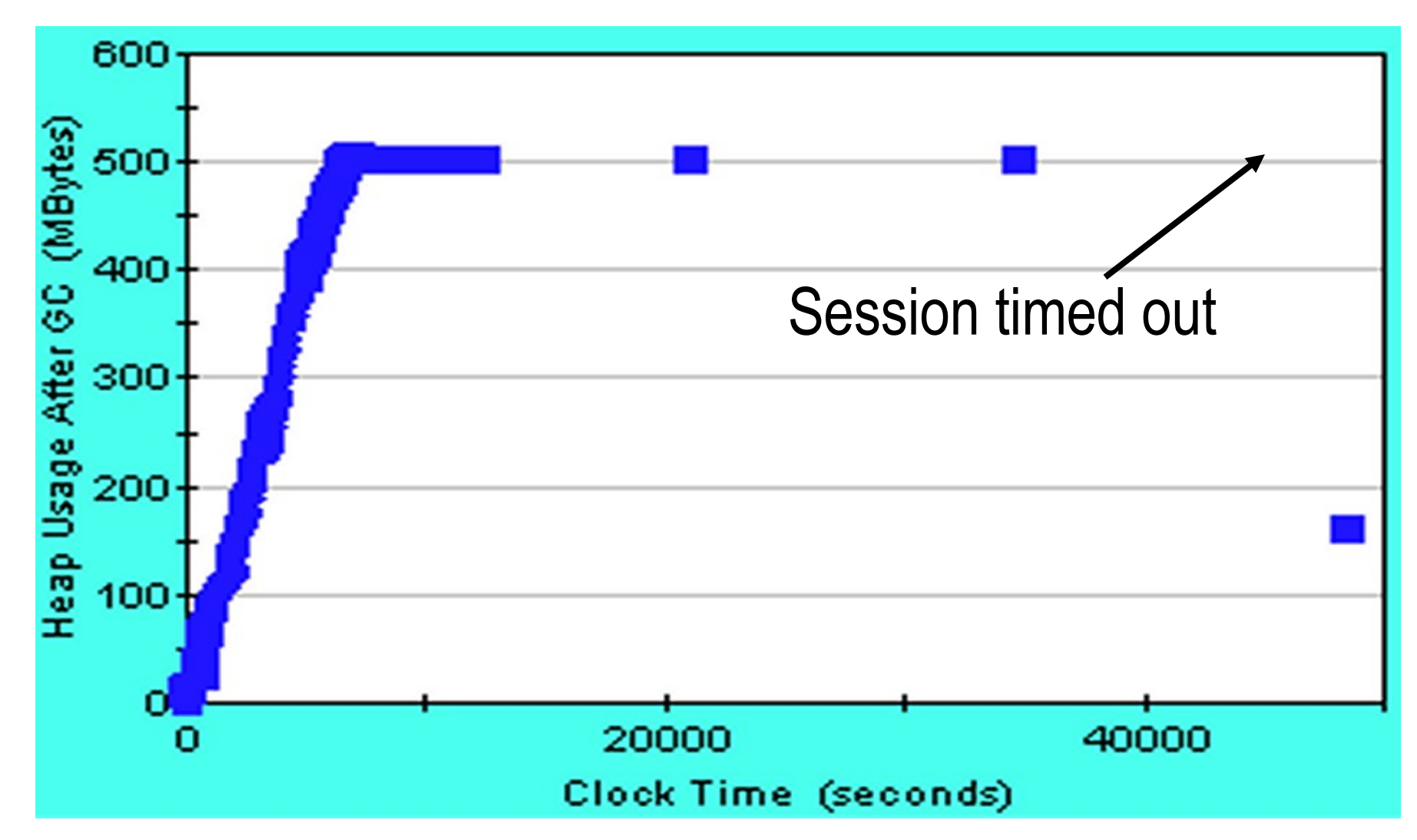

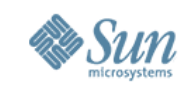

#### **JoGoSlo Why?**

- Discussions with client suggested database caching > Suspected cached "SELECT \* FROM very\_large\_table"
- Investigation confirmed memory leak
- Troublesome point > Users claimed application sometimes recovered
- Question: is this from the database interaction or a memory leak in a long-term temporary object?
- Hypothesis: Memory leak could be from **HTTPSession**

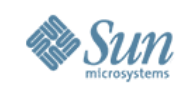

#### **JoGoSlo Why?**

- HTTPSession timeout correlated strongly with decrease in memory
	- > Confirmed with memory profiler
		- >Output from memory profilers is often *very confusing* for large systems
		- >This additional information helped us filter the memory profiler
	- > Bingo!
- The HTTPSession was found to be retaining session object, due to the improper scoping of Struts Sessions

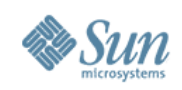

#### **Conclusion**

- Don't measure, guess …
	- > Then call us!

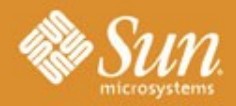

#### **SUN TECH DAYS 2005-2006**

A Worldwide Developer Conference

**Innovation Happens Here.** 

## **Essentials of Java Performance Tuning**

Dr Heinz Kabutz heinz@javaspecialists.co.za Kirk Pepperdine kirk@kodewerk.com